# criteria

# Revit: maquetación de planos

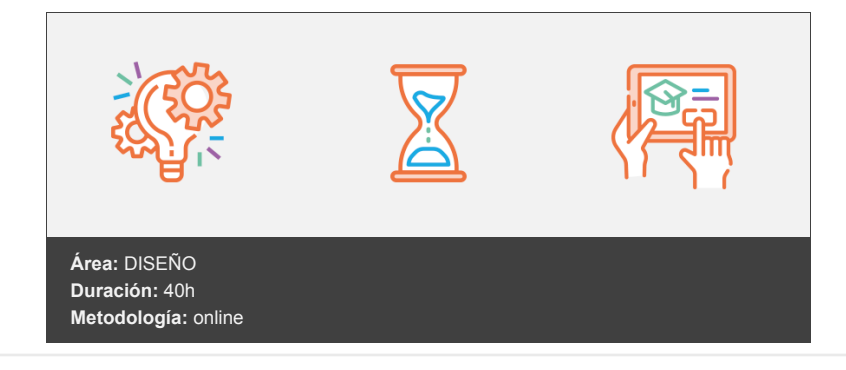

## **Objetivos**

Obtener los planos de un proyecto a partir de un edificio ya creado en Revit (planos de planta, alzados y secciones, planos de cotas y superficies y planos con vistas en perspectiva). Crear y configurar vistas, acotar planos, insertar textos, calcular superficies y establecer las propiedades de los elementos (grosor, color y tipo de línea).

Al finalizar el curso el alumno será capaz de crear los distintos planos que precisa el proyecto, estableciendo distintas escalas, modos de visualización y trazados.

### **Contenidos y estructura del curso**

- 1. Añadir vistas al Proyecto.
- 2. Delimitar el área de la vista.
- 3. Elementos visibles en la vista.
- 4. Color, grosor y patrón de línea.
- 5. Propiedades de las vistas.
- 6. Acotar vistas.
- 7. Crear textos.
- 8. Superficies de habitaciones.
- 9. Crear planos e imprimirlos.
- 10. Imprimir un proyecto de Revit.

#### **Metodología**

En Criteria creemos que para que la formación e-Learning sea realmente exitosa, tiene que estar basada en contenidos 100% multimedia (imágenes, sonidos, vídeos, etc.) diseñados con criterio pedagógico y soportados en una plataforma que ofrezca recursos de comunicación como chats, foros y conferencias…Esto se logra gracias al trabajo coordinado de nuestro equipo e-Learning integrado por profesionales en pedagogía, diseño multimedia y docentes con mucha experiencia en las diferentes áreas temáticas de nuestro catálogo.

#### **Perfil persona formadora**

Esta acción formativa será impartida por un/a experto/a en el área homologado/a por Criteria, en cumplimiento con los procedimientos de calidad, con experiencia y formación pedagógica.

*En Criteria queremos estar bien cerca de ti, ayúdanos a hacerlo posible: ¡Suscríbete a nuestro blog y síguenos en redes sociales!*

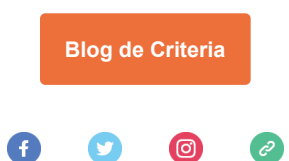